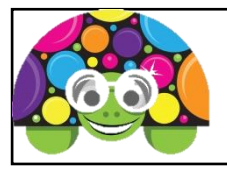

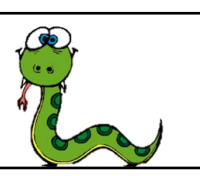

#### **Basic Turtle Instructions**

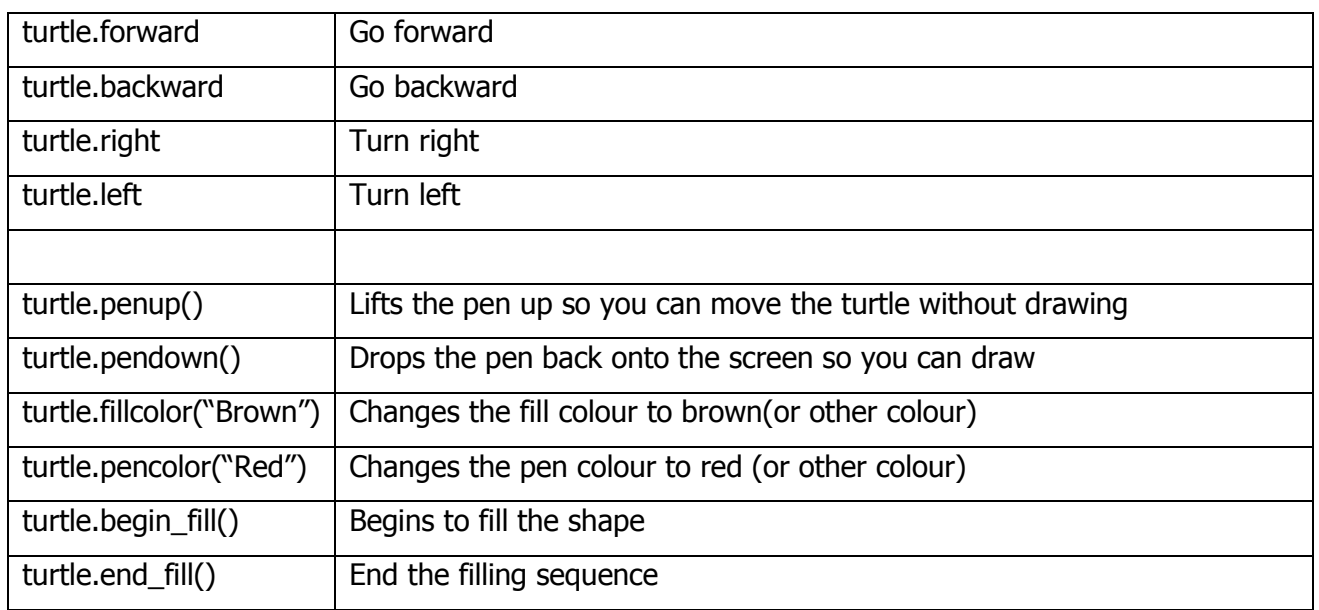

#### Open **IDLE (Python GUI)**

Each of the tasks bellows needs to be completed in a new Python document & saved using the task number as the file name.

### **Task 1 – draw a square with a red line & brown fill colour**

**import turtle turtle.fillcolor("Brown") turtle.begin\_fill() turtle.pencolor("Red") turtle.forward (100) turtle.right (90) turtle.forward (100) turtle.right (90) turtle.forward (100) turtle.right (90) turtle.forward (100) turtle.end\_fill()**

# **Task 2**

Draw a square with sides measuring 180 with a purple line & blue fill.

#### **Task 3 – draw a rectangle**

**import turtle turtle.forward (150) turtle.right (90) turtle.forward (80) turtle.right (90) turtle.forward (150) turtle.right (90) turtle.forward (80)**

## **Task 4**

Add to Task 3 so that two rectangles are drawn on the screen. The second one should have sides of 120 and 190. It needs to have a red line & orange fill. (Use pen up & down to have them both on one program, but not touching each other when drawn on the screen.)

## **Task 5 – draw a triangle**

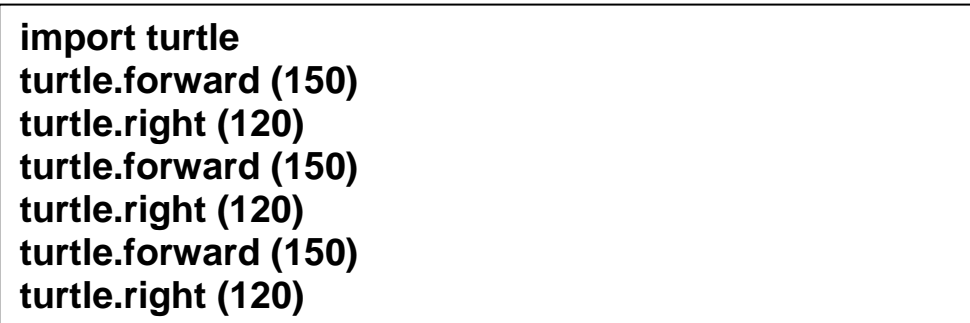

### **Task 6**

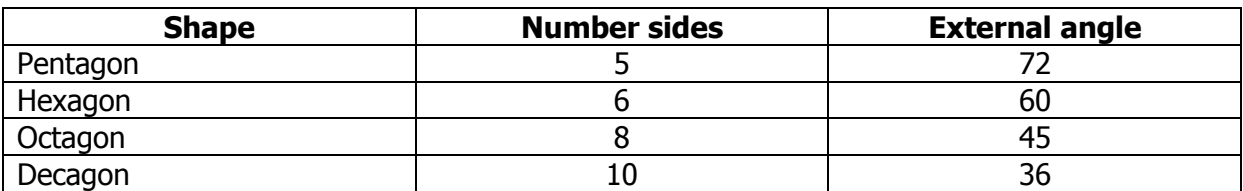

Write programs for at least 2 other shapes shown in the table above, each one of them needs to have different colours.